# A Retargetable Compiler for ANSI C

Christopher W. Fraser

AT&T Bell Laboratories, 600 Mountain Avenue 2C-464, Murray Hill, NJ 07974

David R. Hanson

Department of Computer Science, Princeton University, Princeton, NJ 08544

#### **Abstract**

lcc is a new retargetable compiler for ANSI C. Versions for the VAX, Motorola 68020, SPARC, and MIPS are in production use at Princeton University and at AT&T Bell Laboratories. With a few exceptions, little about lcc is unusual — it integrates several well engineered, existing techniques — but it is smaller and faster than most other C compilers, and it generates code of comparable quality. lcc's target-independent front end performs a few simple, but effective, optimizations that contribute to good code; examples include simulating register declarations and partitioning switch statement cases into dense tables. It also implements target-independent function tracing and expression-level profiling.

### **Introduction**

lcc is a new retargetable compiler for ANSI C [2]. It has been ported to the VAX, Motorola 68020, SPARC, and MIPS R3000, and it is in production use at Princeton University and at AT&T Bell Laboratories. When used with a compliant preprocessor and library, lcc passes the conformance section of Version 2.00 of the Plum-Hall Validation Suite for ANSI C.<sup>1</sup>

Other reports describe lcc's storage manager [13], intermediate language [8], code generator [7], and register manager [9]. This report surveys the remaining features of lcc that may interest some readers. Chief among these are its performance, some aspects of its design that support this performance, and some features for debugging and profiling user code.

## **Design**

With a few exceptions, lcc uses well established compiler techniques. The front end performs lexical, syntactic, and semantic analysis, and some machine-independent optimizations, which are described below. Both the lexical analyzer and the recursive-descent parser are hand-written. Theoretically, this approach complicates both future changes and fixing errors, but accommodating change is less important for a standardized language like ANSI C, and there have been few lexical or syntactic errors. Indeed, less than 15 percent of lcc's code concerns parsing, and the error rate in that code is negligible. Despite its theoretical prominence, parsing is a relatively minor component in lcc as in other compilers; semantic analysis, optimization, and code generation are the major components and account for most of the code and most of the errors.

The target-independent front end and a target-dependent back end are packaged as single program, tightly coupled by a compact, efficient interface. The interface consists of a few shared data structures, 17 functions, and a 36-operator dag language. The functions emit function prologues, define globals, emit data, etc., and most are simple. The dag language encodes the executable code

 $1$ The lcc front end and a sample code generator are available for anonymous ftp from princeton.edu. The file README in the directory pub/lcc gives details. It also describes the current availability of lcc's production code generators.

| code generator<br>rules<br><i>code</i><br>component<br>$968 + 7847$<br>front end<br>back-end support<br>$114 + 741$<br>VAX.<br>$35 + 170$<br>5782<br>178<br><b>MIPS</b><br>$40 + 378$<br>104<br>2966<br>68020<br>$42 + 190$<br>145<br>8301 |              |            |     | generated |
|----------------------------------------------------------------------------------------------------|--------------|------------|-----|-----------|
|                                                                                                    |              |            |     |           |
|                                                                                                    |              |            |     |           |
|                                                                                                    |              |            |     |           |
|                                                                                                    |              |            |     |           |
|                                                                                                    |              |            |     |           |
|                                                                                                    |              |            |     |           |
|                                                                                                    | <b>SPARC</b> | $40 + 290$ | 128 | 3888      |
| $VAX+68020+SPARC$<br>584<br>symbol table emitters                                                                                                    |              |            |     |           |
| naive VAX<br>$67 + 578$<br>code generator                                                                                                    |              |            |     |           |
| 1285<br>rule compiler                                                                                                    |              |            |     |           |

Table 1: Number of Lines in lcc Components.

from a source program; it corresponds to the "intermediate language" used in other compilers, but it is smaller than typical intermediate languages. Reference [8] describes the interface.

Code generators are generated automatically from compact, rule-based specifications [7]. Some rules rewrite intermediate code as naive assembly code. Others peephole-optimize the result. They are compiled into a monolithic hard-coded program that accepts dags annotated with intermediate code, and generates, optimizes, and emits code for the target machine. Hard-coding contributes significantly to  $\texttt{lcc's speed.}$ 

Table 1 shows the number of lines in each of  $\texttt{lcc's\,}$  components. The notation  $h + c$  indicates h lines of definitions in "header" files and c lines of C code. The "back-end support" is back-end code that shared by four back ends, e.g., initialization and most of the register manager.

Target-specific files include a configuration header file, which defines parameters like the widths and alignments of the basic datatypes, target-specific interface functions, e.g., those that emit function prologues, and code generation rules, from which the code generators are generated by the rule compiler, which is written in Icon [11]. Retargeting lcc requires involves writing these three back-end components, which vary from 377 to 522 lines in existing back ends. In practice, new back ends are implemented by writing new rules and editing copies of an existing configuration and set of interface functions.

All of lcc's production back ends use the technology summarized above and detailed in Reference [7]. The interface between the front and back end does not depend on this technology; other back ends that conform to the interface specification can be used. For example, Reference [8] details a hand-written code generator that emits naive VAX code.

While lcc uses well established techniques, it uses some of their more recent incarnations, each of which contributes to lcc's efficiency as described below.

#### **Lexical Analysis**

The design of the input module and of the lexical analyzer and judicious code tuning of the lexical analyzer contribute to lcc's speed.

Input and lexical analysis use variations of the design described in Reference [20]. Since the lexical analyzer is the only module that inspects every input character, the design avoids extraneous per-character processing and minimizes character movement by scanning tokens directly out of a large input buffer.

Input is read directly from the operating system into a 4096-character buffer as depicted in Figure 1a, and cp and limit delimit the unscanned portion of the buffer. The next token is scanned

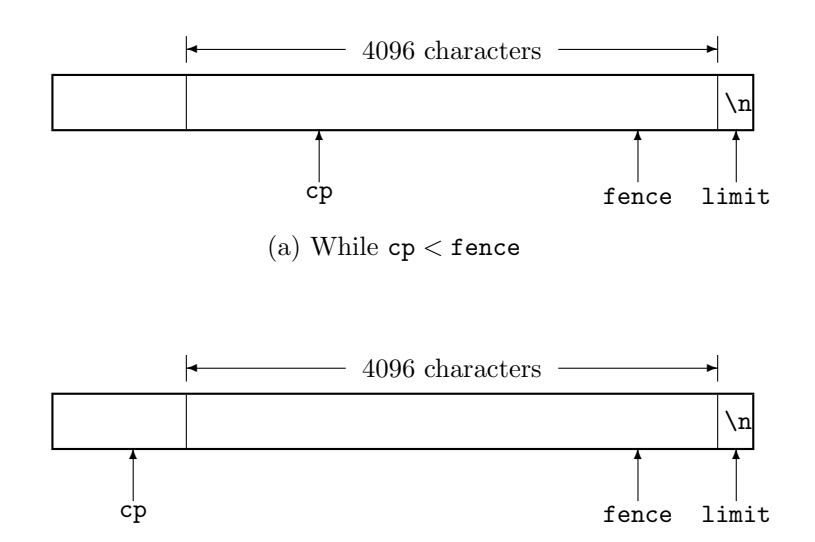

(b) After a read

Figure 1: Input Buffering.

by advancing cp across white space and switching on the first character of the token, \*cp. cp is advanced as the token is recognized.

Newlines, denoted by  $\langle n \rangle$ , cannot occur within C tokens, which explains the newline at \*limit shown in Figure 1. This newline terminates a scan for any token so a separate, per-character test for the end of the buffer is unnecessary. When a newline is encountered, an input module function is called to refill the input buffer, if necessary, and to increment the line number.

ANSI C stipulates a maximum line length of no less than 509, but few compilers insist on a specific limit. Tokens, however, can be limited to 32 characters; string literals are an exception, but they are handled as a special case.

In general, an input buffer ends with a partial token. To insure that an entire token lies between  $cp$  and limit, the end of the buffer is moved to the memory locations preceding the buffer whenever cp passes fence. Doing so concatenates a partial token with its tail after the next read as shown in Figure 1b. Testing if cp has passed fence is done for each token after cp is advanced across white space.

The important consequence of this design is that most of the input characters are accessed by \*cp and many are never moved. Only identifiers (excluding keywords) and string literals that appear in executable code are copied out of the buffer into permanent storage.

Reference [20]'s algorithm moves partial *lines* instead of partial tokens and does so after scanning the *first* newline in the buffer. But this operation overwrites storage before the buffer when a partial line is longer than a fixed maximum. The algorithm above avoids this problem, but at the per-token cost of comparing cp with fence.

Instead of actually using cp as suggested above, cp is copied to the register variable rcp upon entry to the lexical analyzer, and rcp is used in token recognition. rcp is assigned to cp before the lexical analyzer returns. Using rcp improves performance and makes scanning loops compact and fast, e.g., white space is elided by

```
while (map[*rcp]&BLANK)
  rcp++;
```
map[c] is a mask that classifies character c as suggested in Reference [20]; e.g., map[c]&BLANK is non-zero if c is a white-space character (but not a newline). Lec generates four VAX instructions for the body of this loop:

jbr L142 L141: incl r11 L142: cvtbl (r11),r5 bicl3 \$-2,\_map[r5],r5 jneq L141

rcp is register r11. Some optimizing compilers can make similar improvements locally, but not across potentially aliased assignments and calls to other, irrelevant functions.

Keywords are recognized by a hard-coded decision tree, e.g.,

```
case 'i':
   if (rcp[0] == 'f')&& !(map[rcp[1]]&(DIGIT|LETTER))) {
      cp = rcp + 1;return IF;
   }
   if (rcp[0] == 'n'&& rcp[1] == 't'
   & k ! (map [rcp[2]]& (DJGIT|LETTER))) {
      cp = rcp + 2;return INT;
   }
   goto id;
```
IF and INT are defined as the token codes for the keywords if and int, respectively, and id labels the code that scans identifiers. This code is generated automatically by a 50-line C program and included in the lexical analyzer during compilation.

The VAX code generated for this fragment follows; again, r11 is rcp.

```
L347: cmpb (r11),$102
        jneq L348
        cvtbl 1(r11),r5
        bicl3 $-13,_map[r5],r5
        jneq L348
        addl3 $1,r11,_cp
        movl $77,r0
        ret
L348: cmpb (r11),$110
        jneq L226
        cmpb 1(r11),$116
        jneq L226
        cvtbl 2(r11),r5
        bicl3 $-13,_map[r5],r5
        jneq L226
        addl3 $2,r11,_cp
        movl $5,r0
        ret
```
Thus, the keyword int is recognized by less than a dozen instructions, many less than are executed when a table is searched for keywords, even if perfect hashing is used.

As in other compilers [1], strings that must be saved (identifiers and string literals) are hashed into a table in which a string appears only once, which saves space. For performance, there are variants for installing strings of digits and strings of known length. After installation, strings are known by their addresses and the characters are accessed only for output. For example, looking a name up in the symbol table is done by hashing on the address of the name; string comparison is unnecessary.

#### **Symbol Tables**

Fast symbol table manipulation also contributes to lcc's speed. It took several versions of the symbol table module to arrive at the current one, however.

Symbols are represented with structures defined by

```
struct symbol {
  char *name; /* symbol name */
  int scope; /* scope level */
  ...
```

```
};
```
The symbol table module uses hash tables for symbol tables; the initial version used a single table for all scopes, i.e.,

```
struct entry {
   struct symbol sym; /* this symbol */
   struct entry *link; /* next entry on hash chain */
};
struct table {
   struct entry *buckets[HASHSIZE]; /* hash buckets */
};
```
Symbols are wrapped in entry structures to keep the linkage information private to the symbol table module.

Scope entry required no code. Each new symbol was added to the head of its hash chain and thereby hid symbols with the same names, which appeared further down on the same chains. At scope exit, however, entries at the current scope level, indicated by the value of level, were removed from the table \*tp by the code

```
for (i = 0; i < HASHSIZE; i++) {
   struct entry *p = tp->buckets[i];
   while (p && p->sym.scope == level)
       p = p - \lambda \text{link};tp->buckets[i] = p;
}
```
Measurements revealed that this code accounted for over 5 percent of lcc's execution time on typical input. This code scanned the hash buckets even for scopes that introduce no new symbols, which are common in C.

The second version of the symbol table module used a separate hash table for each scope level:

```
struct table {
   struct table *previous; /* table at lower scope */
   struct entry *buckets[HASHSIZE]; /* hash buckets */
};
```
Searching for a symbol took the same number of comparisons, but also required a traversal of the list of separate tables, e.g.,

```
struct symbol *lookup(char *name, struct table *tp) {
   struct entry *p;
   unsigned h = ((unsigned)name)&(HASHSIZE-1);
   do
      for (p = tp-)buckets[h]; p; p = p-)link)
         if (name == p->sym.name)
            return &p->sym;
```

```
while (tp = tp->previous);return 0;
}
```
Notice that symbol names are compared by simply comparing addresses as explained in the previous section. Despite the conventional wisdom about hashing functions [16], using a power of two for HASHSIZE gave better performance; using a prime instead and modulus in place of masking slowed lcc.

This variation reduced the scope exit code to

```
tp = tp->previous
```
for table \*tp. Unfortunately, scope entry then required allocation and initialization of a table:

```
struct table *new = (struct table *)alloc(sizeof *new);
new->previous = tp;
for (i = 0; i < HASHSIZE; i++)new->buckets[i] = 0;
```
 $tp = new;$ 

So, the time wasted at scope exit in the first version was traded for a similar waste at scope entry in the second version.

The symbol table module in actual use avoids this waste by lazy allocation and initialization of tables. Tables include their associated scope level:

```
struct table {
  int level; /* scope level for this table */struct table *previous; /* table at lower scope */
  struct entry *buckets[HASHSIZE]; /* hash buckets */
};
```
New tables are allocated and initialized only when a symbol is installed:

```
struct symbol *install(char *name, struct table **tpp) {
   unsigned h = ((unsigned) name) & (HASHSIZE-1);struct table *tp = *tpp;
   struct entry *p = (struct entry *)alloc(sizeof *p);
   if (tp->level < level) {
      int i;
      struct table *new = (struct table *)alloc(sizeof *new);
     new->previous = tp;
      new->level = level;
      for (i = 0; i < HASHSIZE; i++)new->buckets[i] = 0;
      *tpp = tp = new;}
   p->sym.name = name;
  p->sym.scope = tp->level;
   ...
   p->link = tp->buckets[h];
   tp->buckets[h] = p;
   return &p->sym;
}
```
Since few scopes in C, which are delimited by compound statements, declare new symbols, the lazy allocation code above is rarely executed and entry to most scopes is nearly free. The scope exit code must check before discarding a table, but remains simple:

if (tp->level == level) tp = tp->previous;

This design also simplifies access to separate tables. For example, the table that holds globals is at the end of the list of identifier tables; by making it the value of globals, symbols can be installed into it directly. In the initial implementation, a global declared at a nested scope had to be inserted in the middle of its hash chain.

#### **Storage Management**

Allocation and deallocation in early versions of lcc accounted for a significant portion of the total execution time. Replacing the naive use of malloc and free reduced total execution time by about 8–10 percent. As detailed in Reference [13], allocation is based on the lifetime of the objects allocated, and all objects with the same lifetime are freed at once.

This approach to storage management simplified lcc's code. Initially, each object type had explicit deallocation code, perhaps replicated at several points. Some of this code was intricate, e.g., involving complex loops or recursive data structure traversals. Allocation incurred an obligation to provide the necessary deallocation code, so there was a tendency to use algorithms that avoided allocation, perhaps at the expense of time, complexity, and flexibility. And it was easy to forget deallocation, resulting in storage leaks.

The current scheme eliminated nearly all explicit deallocation code, which simplified the compiler and eliminated storage leaks. More importantly, it encouraged the use of simple applicative algorithms, e.g., in rewriting trees. The replacements cost space, but not time, since allocation and deallocation are nearly free. Besides contributing to fast compilation, the other visible benefit of this approach is that lcc imposes few arbitrary limits on its input; e.g., it permits any number of cases in switch statements, any number of parameters and locals, block nesting to any depth, expressions of arbitrary complexity, initializations of arbitrary size, etc. These quantities are limited only by the memory available.

## **Optimization**

lcc is not properly called an "optimizing" compiler because it does no global optimization, per se. Its front end does, however, perform some simple, target-independent transformations that help its back ends generate good local code.

The front end eliminates local common subexpressions, folds constant expressions, and makes numerous simple transformations that improve the quality of local code [12]. Many of these improvements are simple tree transformations that lead to better addressing code.

The front end lays out loops so as to reduce the number of unconstructive branches [3], e.g., the code for

```
for (e_1; e_2; e_3) S
```
has the form

goto L1  $L2: S$ L3:  $e_3$ L1: if  $(e_2)$  goto L2

The goto L1 is omitted if  $e_2$  is initially non-zero. In addition, the front end eliminates branch chains and dead branches.

The selection code for switch statements is generated entirely by the front end. It generates a binary search of dense branch tables [5], where the density is the percentage of non-default branch table entries. For example, with the default density of 0.5, a switch statement with the case values 1, 2, 6–8, 1001–1004, and 2001–2002 has the following VAX selection code. Register r4 holds the value of the switch expression, L3–15 label the statements for the case values above, and L1 is the default label.

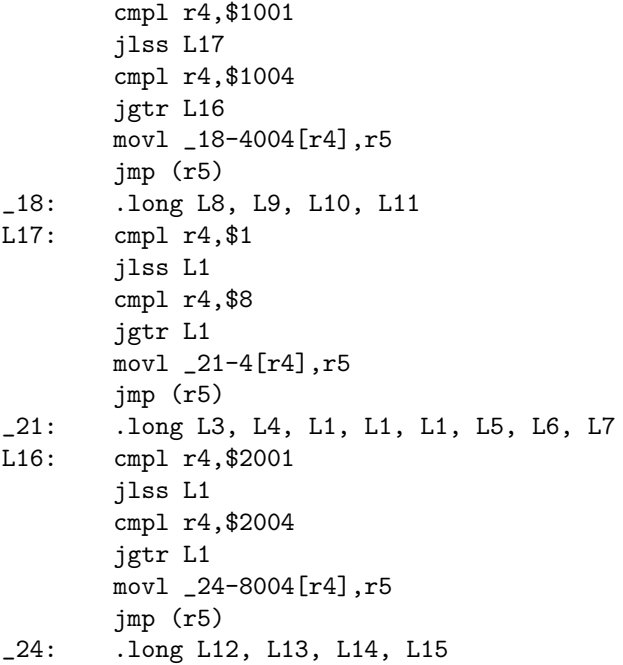

The density can be changed by a command-line option; e.g., -d0 yields a single branch table for each switch statement, and -d1 requires that all branch tables be fully populated.

Finally, the front end simulates register declarations for all scalar parameters and locals that are referenced at least 3 times and do not have their addresses taken explicitly. Locals are announced to the back ends with explicitly declared register locals followed by the remaining locals in the order of decreasing frequency of use. Each top-level occurrence of an identifier counts as 1 reference. Occurrences in a loop, either of the then/else arms of an if statement, or a case in a switch statement each count, respectively, as 10, 1/2, or 1/10 references. These values are adjusted to account for nested control structures. The next section describes how these estimated counts may be replaced with counts from an actual profile.

This scheme simplifies register assignment in the back ends, and explicit register declarations are rarely necessary. For example,

strcpy(char \*s1, char \*s2) { while  $(**s1++ = *s2++)$ ; }

yields the VAX code

\_strcpy:.word 0x0 movl  $4(ap)$ ,  $r4$ movl 8(ap),r5 L26: movb  $(r5) +$ ,  $(r4) +$ jneq L26 ret

## **Features**

lcc provides a few noteworthy features that help users develop, debug, and profile ANSI C programs. For example, an option causes lcc to print ANSI-style C declarations for all defined globals and functions. For instance, the code (adapted from Section 6.2 of Reference [14])

typedef struct point { int x,y; } point; typedef struct rect { point pt1, pt2; } rect;

```
point addpoint(p1, p2) point p1, p2; {
   p1.x += p2.x;p1.y += p2.y;return p1;
}
int ptinrect(p, r) point p; rect r; {
   return p.x \ge r.pt1.x && p.x \le r.pt2.x&& p.y >= r.pt1.y && p.y < r.pt2.y;
}
```
generates the declarations

```
extern point addpoint(point, point);
extern int ptinrect(point, rect);
```
Editing such output can simplify conversion to ANSI C.

Another option causes lcc to issue warnings for declarations and casts of function types without prototypes. These include pointers to functions, which are easy to overlook when updating pre-ANSI code. For example, it is likely that char \*(\_alloc)() should be updated to be char \*(\_alloc)(size\_t).

#### **Debugging**

lcc supports the standard debugger symbol tables on VAXes and Suns. It also has two options of its own to assist in program debugging.

Dereferencing zero pointers is a frequent C programming error. On some systems, execution continues until the consequences cause a fault somewhere unrelated to the actual point of error. To help catch such errors, an option causes lcc to generate code to test for dereferencing zero pointers. If a zero pointer is detected, the offending file name and line number are reported on the standard error, e.g.,

```
null pointer dereferenced @foo.c:36
```
and the program terminates by calling the standard library function abort.

Some languages provide built-in facilities for tracing function calls and returns [11]. An option instructs lcc to generate calls to printf (or a user-specified equivalent) just after entry to each function and just before each return. The entry code prints the arguments and the return code prints the value returned. For example, calling the functions shown above would elicit messages like

```
addpoint#2(p1=(point){x=0,y=0},p2=(point){x=10,y=10}) calledaddpoint#2 returned (point){x=10,y=10}
...
ptinrect#1(p=(point){x=-1, y=-1},
   r=(rect){pt1=(point){x=10,y=10},pt2=(point){x=310,y=310}}) called
ptinrect#1 returned 0
```
(Long lines have been folded to fit this page.) As illustrated by this output, the messages show the full details of the arguments, including structure contents. The numbers that follow function names, e.g., #2, are activation numbers and can help locate a specific call and its return.

These debugging options are implemented entirely in the front end and thus are available on all of lcc's targets.

#### **Profiling**

...

lcc supports prof-style (viz. [6, prof command]) and gprof-style [10] execution profiling on VAXes and Suns. These profilers sample the location counter periodically to obtain an estimate of the percentage of total execution time spent in each function, and they report the number of calls to each function.

Heeding long-standing advice [15, 17], lcc also supports frequency-based profiling. An option causes lcc to emit counters that record the number of times each expression is executed, and the values of these counters are written to the file  $\text{prof.out}$  when the program terminates. A companion program, bprint, reads prof.out and prints the source code annotated with execution counts, e.g.,

```
4 main()
5 \le 1 >{
...
12 <1>queens(0);
13 return <1>0;
14 <1>}
15
16 queens(c)
17 <1965>{
18 int r;
19
20 for (<1965>r = 0; <15720>r < 8; <15720>r++)
21 if (<15720>rows[r] && <5508>up[r-c+7] && <3420>down[r+c]){
22 \langle 2056 \rangle \text{rows} [r] = \text{up}[r-c+7] = \text{down}[r+c] = 0;23 <2056>x[c] = r;24 if (<2056>c == 7)
25 <92>print();
26 else
27 <1964>queens(c + 1);
28 < 2056>rows[r] = up[r-c+7] = down[r+c] = 1;
29 }
30 <1965>}
...
```
Execution counts are enclosed in angle brackets. The counts on the outermost braces for queens give the number of calls. Line 21 shows the benefit of associating a count with each expression instead of each line; the counts reveal that  $up[r-c+7]$  was tested only slightly more than one-third of the number of times the if statement was executed. Conditional expressions are annotated similarly.

Users sometimes report an "off-by-one" bug when they see that  $r \leq 8$  in line 20 was executed the same number of times as  $r^{++}$ . These counts are a consequence of the way lcc lays out for loops and eliminates the test before the first iteration, as described above.

Data in prof.out accumulates, so it is possible to execute a program repeatedly and then have bprint display the cumulative frequencies. This method is particularly useful for developing test data that exercises all parts of a program: <0> highlights untested code.

Another option causes  $\texttt{lcc}$  to read prof.out and use the counts therein to compute the frequency of use of each identifier instead of using the estimates described in the previous section. Doing so may reduce the number of uses for identifiers that appear in loops that rarely executed more than once, and increase the number of uses for those that appear in then/else arms that are executed most of the time.

Complex preprocessor macros can obscure bprint's presentation. It necessarily uses postexpansion source coordinates to annotate pre-expansion source files.

Profiling code also records the number of calls made from each call site, which can be used to reconstruct the dynamic call graph. bprint prints a line for each edge, e.g.,

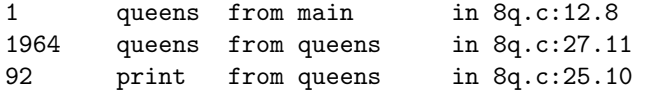

This output shows that all but one of the calls to queens was from the call at character 11 in line 27. This kind of data is particularly helpful in identifying hot spots that are caused by inappropriate calls to a function instead of inefficiencies within the function itself. Such data can also help identify functions that might profitably be replaced with two functions so that one can handle the common case more efficiently [4, Sec. 5.3].

Expression execution frequency profiling is implemented entirely by the front end. The only machine dependency is the name of the ultimate termination function in the revised exit function that writes prof.out at program termination.

The implementation is a machine-independent variation of the method described in Reference [21]. The front end generates an array of counters for each file and starts each expression with code to increment the appropriate counter. In also builds a parallel array that holds the source coordinates corresponding to each counter. At the entry point of each function, the front end generates the equivalent of

```
if (!_yylink.link) {
   extern struct _bbdata *_bblist;
   _yylink.link = _bblist;
   _bblist = &yylink;
}
_prologue(&callee);
```
A \_bbdata structure is generated for each file:

```
static struct _bbdata {
   struct _bbdata *link;
   unsigned npoints;
   unsigned *counts;
   unsigned *coords;
   struct func *funcs;
} _yylink;
```
The counts and coords fields point the arrays mentioned above, which each have npoints entries. The entry point code uses the link field to add each file's \_bbdata structure to the list headed by \_bblist, which the revised exit function walks to emit prof.out.

\_prologue accumulates the dynamic call graph. It is passed one of the func structures — one for each function — that appear on the list emanating from \_yylink.funcs:

```
struct func {
   struct func *link;
   struct caller {
      struct caller *link;
      struct callsite *caller;
      unsigned count;
   } *callers;
   char *name;
   unsigned coord;
};
```
The name and coord fields give the function's name and beginning source coordinate, respectively. callers points to a list of caller structures, one for each call site. Each caller structure records the number of calls from the caller's callsite:

```
struct callsite {
   char *file;
   char *name;
   unsigned coord;
};
```
caller structures are allocated at execution time and point to callsites, which are generated by the front end at compile time.

Just before each call, the front end generates an assignment of a pointer to a callsite structure to the global variable \_caller. \_prologue uses \_caller to record an edge in the dynamic call graph. If a record of the caller already exists, its count is simply incremented. Otherwise, a caller structure is allocated and prefixed to the callee's list of callers.

```
_prologue(struct func *callee) {
   static struct caller callers[4096];
   static int next;
   struct caller *p;
   for (p = callee->callers; p; p = p->link)
      if (p->caller == _caller) {
         p->count++;
         break;
      }
   if (!p && next < sizeof callers/sizeof callers[0]) {
      p = \&calcallers[next++];
      p->caller = _caller;
      p->count = 1;
      p->link = callee->callers;
      callee->callers = p;
   }
   _{\text{caller}} = 0;
}
```
Profiling can be restricted to only those files of interest. The counts printed by bprint will be correct, but some edges may be omitted from the call graph. For example, if f calls g calls h and f and h are compiled with profiling, but  $g$  is not, begins will report that  $f$  called h. The total number of calls to each function is correct, however.

### **Performance**

lcc emits local code that is comparable to that emitted by the generally available alternatives. Table 2 summarizes the results of compiling and executing the C programs in the SPEC benchmarks [18] with three compilers on the four machines listed above. Configuration details are listed with each machine. cc and gcc denote, respectively, the manufacturer's C compiler and the GNU C compiler from the Free Software Foundation. The times are elapsed time in seconds and are the lowest elapsed times over several runs on lightly loaded machines. All reported runs achieved at least 97 percent utilization (i.e., the ratio of times  $(user + system)/elanged \geq 0.97$ ).

The entries with -O indicate compilation with the "default" optimization, which often includes some global optimizations. lcc performs no global optimizations. The gcc and gcc -O figures for gcc1.35 on the MIPS are missing because this benchmark did not execute correctly when compiled with gcc.

lcc is faster than many (but not all [19]) other C compilers. Table 3 parallels Table 2, but shows compilation time instead of execution time. Except for the MIPS, the times are for running only the compiler proper; preprocessing, assembly, and linking time are not included. Two times are given for the MIPS because the manufacturer's cc front end consists of two programs; the first translates

|                 |      | benchmark                                      |      |             |
|-----------------|------|------------------------------------------------|------|-------------|
|                 |      | $compler$ 1. $gcd.35$ 8. espresso 22. li       |      | 23. eqntott |
|                 |      | VAX: MicroVAX II w/16MB running Ultrix 3.1     |      |             |
| $_{\text{1cc}}$ | 1734 | 2708                                           | 7015 | 3532        |
| cc              | 1824 | 2782                                           | 7765 | 3569        |
| gcc             | 1439 | 2757                                           | 7353 | 3263        |
| $cc - 0$        | 1661 | 2653                                           | 7086 | 3757        |
| $\text{gcc}$ -0 | 1274 | 2291                                           | 6397 | 1131        |
|                 |      | 68020: Sun 3/60 w/24MB running SunOS 4.0.3     |      |             |
| $_{\text{1cc}}$ | 544  | 1070                                           | 2591 | 567         |
| cc              | 514  | 1005                                           | 3308 | 619         |
| gcc             | 426  | 1048                                           | 2498 | 591         |
| $cc -0$         | 428  | 882                                            | 2237 | 571         |
| $\text{gcc}$ -0 | 337  | 834                                            | 1951 | 326         |
|                 |      | MIPS: IRIS 4D/220GTX w/32MB running IRIX 3.3.1 |      |             |
| $_{1cc}$        | 116  | 150                                            | 352  | 111         |
| cc              | 107  | 153                                            | 338  | 100         |
| gcc             |      | 188                                            | 502  | 132         |
| $cc -0$         | 92   | 130                                            | 299  | 70          |
| $\rm gcc$ -0    |      | 145                                            | 411  | 112         |
|                 |      | SPARC: Sun 4/260 w/32MB running SunOS 4.0.3    |      |             |
| $_{\text{1cc}}$ | 196  | 370                                            | 790  | 209         |
| cc              | 203  | 381                                            | 1094 | 275         |
| gcc             | 186  | 411                                            | 1139 | 256         |
| $cc -0$         | 150  | 296                                            | 707  | 183         |
| $\rm gcc$ -0    | 127  | 309                                            | 788  | 179         |

Table 2: Execution Time for C SPEC Benchmarks in Seconds.

|                 | $\emph{benchmark}$ |             |            |               |
|-----------------|--------------------|-------------|------------|---------------|
| $\it compiler$  | 1. gcc1.35         | 8. espresso | 22. li     | $23.$ eqntott |
|                 |                    |             |            |               |
| VAX:            |                    |             |            |               |
| $_{\text{1cc}}$ | 792                | 237         | 69         | 36            |
| cc              | 1878               | 576         | 174        | 79            |
| gcc             | 1910               | 637         | 192        | 86            |
| 68020:          |                    |             |            |               |
| $_{\text{1cc}}$ | 302                | 90          | 28         | 15            |
| cc              | 507                | 168         | $52\,$     | $\,29$        |
| gcc             | 599                | 196         | 56         | 27            |
| MIPS:           |                    |             |            |               |
| $_{1cc}$        | 97 195             | 63<br>35    | 10 24      | 6 16          |
| cc              | 318 177            | 68<br>104   | 40 26      | 24 19         |
| gcc             | 320 391            | 88 118      | 28 42      | 13 24         |
| SPARC:          |                    |             |            |               |
| $_{\text{Lcc}}$ | 103                | 38          | 12         | 8             |
| cc              | 175                | 60          | 18         | 11            |
| gcc             | 313                | 100         | 31         | 16            |
| line counts     | 79102/250496       | 25717/58516 | 7070/22494 | 2680/6569     |

Table 3: Compilation Time for C SPEC Benchmarks in Seconds.

| compiler     | VAX | 68020 | MIPS | <b>SPARC</b> |
|--------------|-----|-------|------|--------------|
| $_{1cc}$     | 181 | 244   | 280  | 276          |
| СC           | 256 | 306   | 616  | 402          |
| $_{\rm gcc}$ | 378 | 507   | 777  | 689          |

Table 4: Sizes of Compiler Executables in Kilobytes.

C to "u-code" and the second generates object code. Generating assembly language costs more than generating object code, so Table 3 gives both times for all compilers. The last row in Table 3 lists the number of non-blank lines and the total number of lines in each benchmark after preprocessing.

lcc is smaller than other compilers. Table 4 lists the sizes of the three compilers in kilobytes. Each entry is the sum of sizes of the program and data segments for the indicated compiler as reported by the UNIX size command.

### **References**

- [1] A. V. Aho, R. Sethi, and J. D. Ullman. Compilers: Principles, Techniques, and Tools. Addison-Wesley, Reading, MA, 1986.
- [2] American National Standards Institute, Inc., New York. American National Standard for Information Systems, Programming Language C ANSI X3.159–1989, 1990.
- [3] F. Baskett. The best simple code generation technique for while, for, and do loops. SIGPLAN Notices, 13(4):31–32, Apr. 1978.
- [4] J. L. Bentley. Writing Efficient Programs. Prentice Hall, Englewood Cliffs, NJ, 1982.
- [5] R. L. Bernstein. Producing good code for the case statement. Software—Practice and Experience, 15(10):1021–1024, Oct. 1985.
- [6] Computer Science Division, Department of Electrical Engineering and Computer Science, University of California, Berkeley, CA. UNIX User's Manual, Reference Guide, virtual VAX-11 version edition, Mar. 1984.
- [7] C. W. Fraser. A language for writing code generators. Proceedings of the SIGPLAN'89 Conference on Programming Language Design and Implementation, SIGPLAN Notices, 24(7):238–245, July 1989.
- [8] C. W. Fraser and D. R. Hanson. A code generation interface for ANSI C. Software—Practice and Experience, 21(9):963–988, Sept. 1991.
- [9] C. W. Fraser and D. R. Hanson. Simple register spilling in a retargetable compiler. Software— Practice and Experience, 22(1):85–99, Jan. 1992.
- [10] S. L. Graham, P. B. Kessler, and M. K. McKusick. An execution profiler for modular programs. Software—Practice and Experience, 13(8):671–685, Aug. 1983.
- [11] R. E. Griswold and M. T. Griswold. The Icon Programming Language. Prentice Hall, Englewood Cliffs, NJ, second edition, 1990.
- [12] D. R. Hanson. Simple code optimizations. Software—Practice and Experience, 13(8):745–763, Aug. 1983.
- [13] D. R. Hanson. Fast allocation and deallocation of memory based on object lifetimes. Software— Practice and Experience, 20(1):5–12, Jan. 1990.
- [14] B. W. Kernighan and D. M. Ritchie. The C Programming Language. Prentice Hall, Englewood Cliffs, NJ, second edition, 1988.
- [15] D. E. Knuth. An empirical study of FORTRAN programs. Software—Practice and Experience, 1(2):105–133, Apr. 1971.
- [16] R. Sedgewick. Algorithms. Addison-Wesley, Reading, MA, 1988.
- [17] R. L. Sites. Programming tools: Statement counts and procedure timings. SIGPLAN Notices, 13(12):98–101, Dec. 1978.
- [18] Standards Performance Evaluation Corp. SPEC Benchmark Suite Release 1.0, Oct. 1989.
- [19] K. Thompson. A new C compiler. In Proceedings of the Summer 1990 UKUUG Conference, pages 41–51, London, July 1990.
- [20] W. M. Waite. The cost of lexical analysis. Software—Practice and Experience, 16(5):473–488, May 1986.
- [21] P. J. Weinberger. Cheap dynamic instruction counting. Bell System Technical Journal, 63(8):1815–1826, Oct. 1984.